# **Service systems**

Service systems are devices that are connected to the Jade University network and to which no user generally logs into interactively. These include, but are not limited to

- Infosys terminals
- Kiosk PCs
- Smart meters
- Whiteboards

# **Contact person**

With this type of device, there is no direct assignment of the system to a user. For this reason, the client must appoint a technical contact person before procuring a service system. This person is responsible for maintenance and proper operation.

To enable secure operation of such devices on the Jade University network, the following conditions must be met.

# **Device name**

The complete device name is formed from the host name and the primary DNS suffix.

### Hostname

The host name of a service system is formed as follows:

#### <type>-<MAC address>

- type
  - dev: Service systeme
- MAC address
  - $\circ\,$  The last 7 digits of the MAC address (without colons) of a network adapter installed locally in the device (see notes)

#### Example: dev-b5a7d9b

### **Primary DNS suffix**

The primary DNS suffix of a service system is hs-woe.de

Enter the host name and the primary DNS suffix in the service system.

#### Example: dev-b5a7d9b.hs-woe.de

#### Notes:

- Local network adapters are network interfaces permanently installed in the system, for example Wi-Fi / WLAN or LAN. Do **not** use the MAC address of a docking station, a LAN adapter connected via USB or similar.
- Service systems do not receive permanently assigned IP addresses; they are assigned dynamically from IP address pools. Therefore, always use the name of the device for access.

## **Virus protection**

If possible, the service system should - if available for the system - be equipped with suitable and constantly updated virus protection.

## Labeling

The following information must be clearly visible on the service system

- Host name
- First and last name of the technically responsible person with contact details

Example: dev-7654321, Max Mustermann, mustermann@jade-hs.de, 1234

## **Network connection**

Like all other devices in the future, service systems must log on to the Jade University network. A special service user is required to log on to the network, which you can obtain via the Ticketsystem in the HRZ-Servicedesk by providing the following information:

- Area: Service systems
- First and last name of the technically responsible person employed at the university
- Desired duration of the user account

You will then receive a personal service user with a password defined by us. You can then use this to configure the network connection, follow the instructions for wireless connection or for wired connection.

From: https://hrz-wiki.jade-hs.de/ - **HRZ-Wiki** 

Permanent link: https://hrz-wiki.jade-hs.de/en/tp/pc-t/svc-systeme

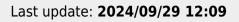

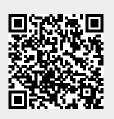

Service systems